### **MODULO DE CONTROL DEL AREA DE PEDIDOS VIA WEB DE LA EMPRESA GICA**

**YULY ANDREA FORONDA RODRIGUEZ** 

**CORPORACIÓN UNIVERSITARIA MINUTO DE DIOS CENTRO REGIONAL SOACHA FACULTAD DE INGENIERIA DEPARTAMENTO DE INFORMATICA Y ELECTRÓNICA PROGRAMA DE TECNOLOGÍA EN INFORMÀTICA SOACHA 2009** 

### **MODULO DE CONTROL DEL AREA DE PEDIDOS VIA WEB DE LA EMPRESA GICA**

**YULY ANDREA FORONDA RODRIGUEZ** 

**Trabajo de grado para optar al título de Tecnología en Informática** 

**Tutor de Proyecto Rubén Rodríguez Ingeniero de sistemas** 

**CORPORACIÓN UNIVERSITARIA MINUTO DE DIOS CENTRO REGIONAL SOACHA FACULTAD DE INGENIERIA DEPARTAMENTO DE INFORMATICA Y ELECTRÓNICA PROGRAMA DE TECNOLOGÍA EN INFORMÀTICA SOACHA 2009** 

NOTA DE ACEPTACIÓN

FIRMA PRESIDENTE DEL JURADO

FIRMA DEL JURADO

FIRMA DEL JURADO

SOACHA 30 de Noviembre de 2009

# **INDICE**

# Pagina

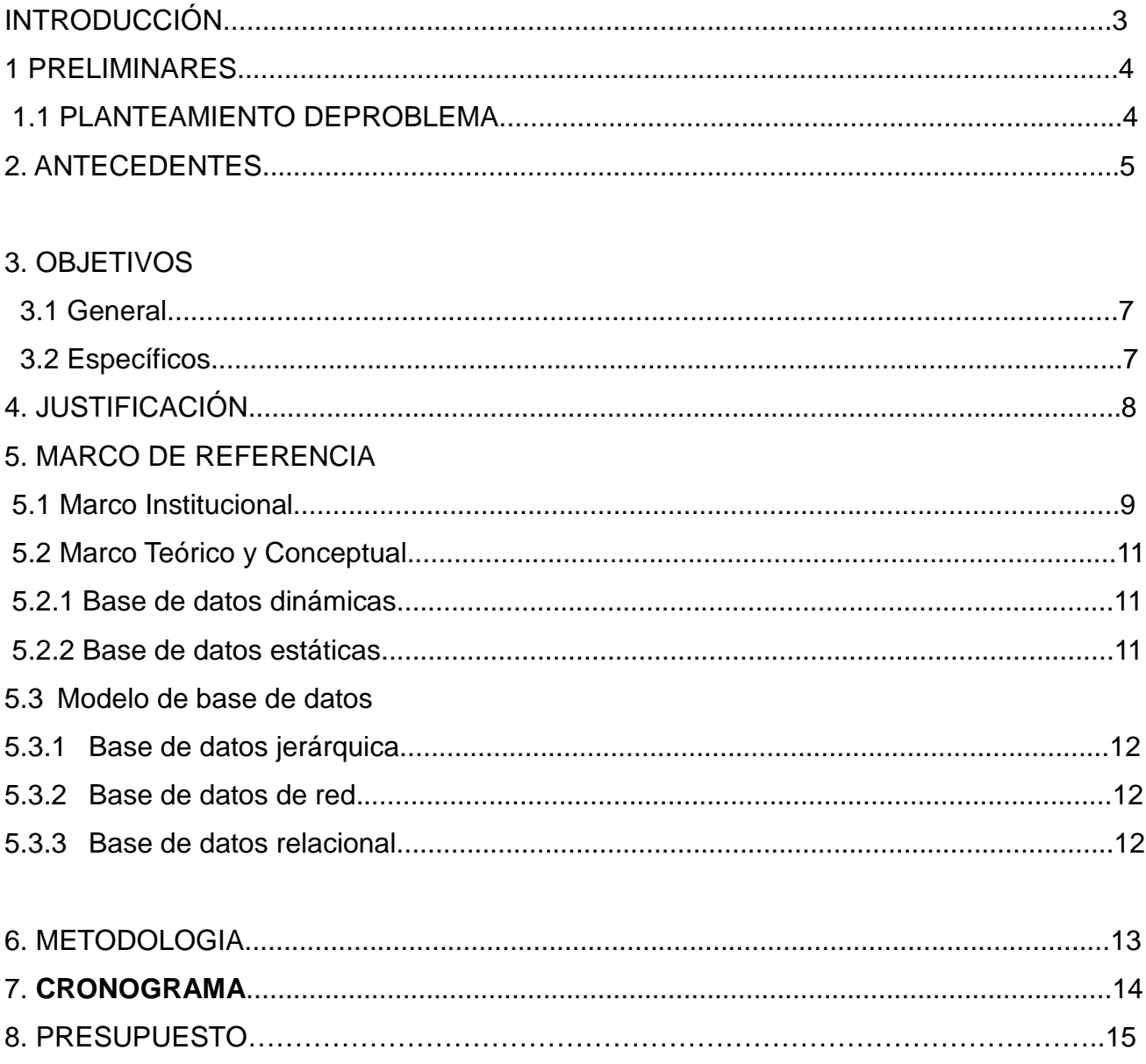

# 9. FASES DE ANALISIS

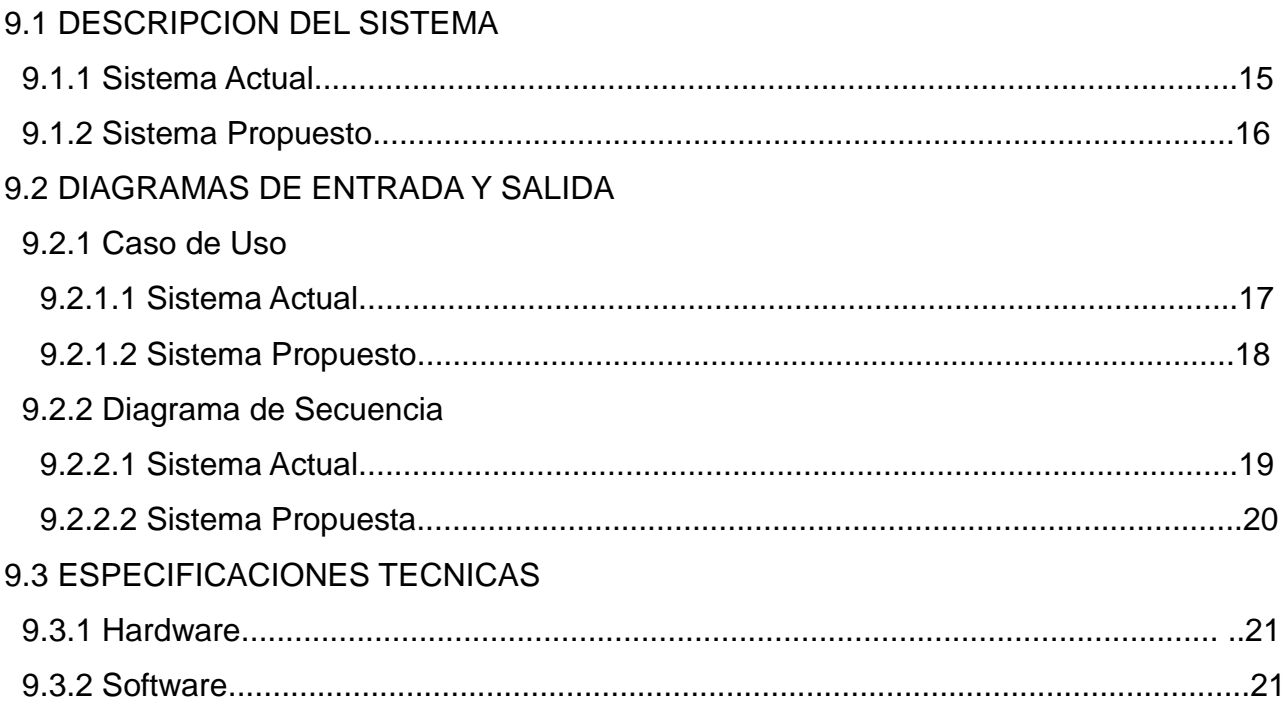

# 10. FASES DE DISEÑO

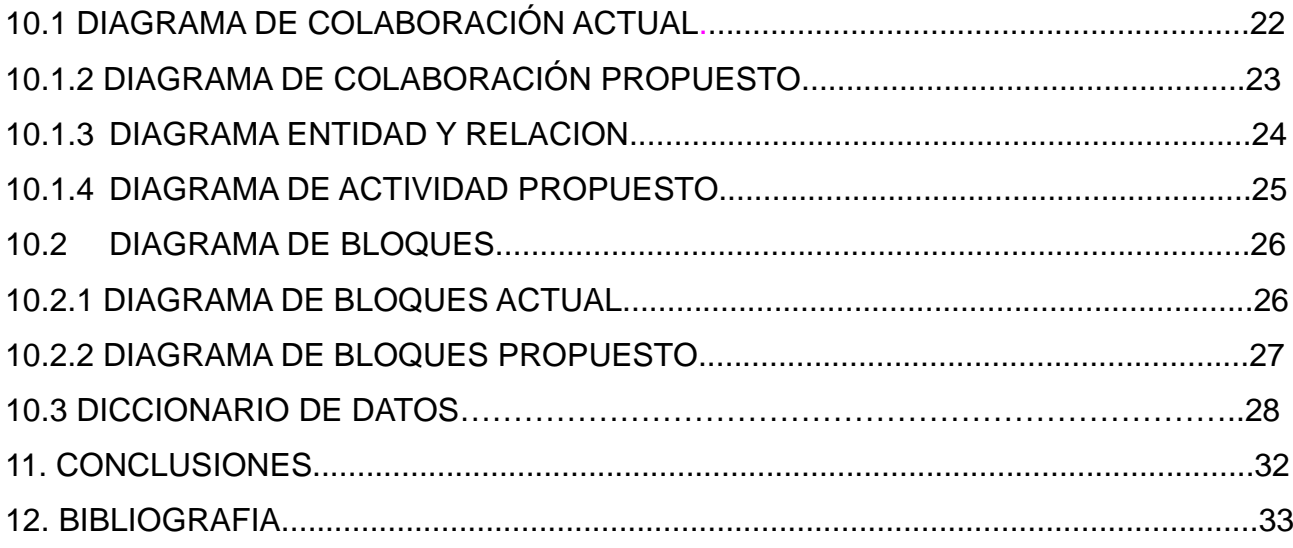

### **LISTA DE TABLAS**

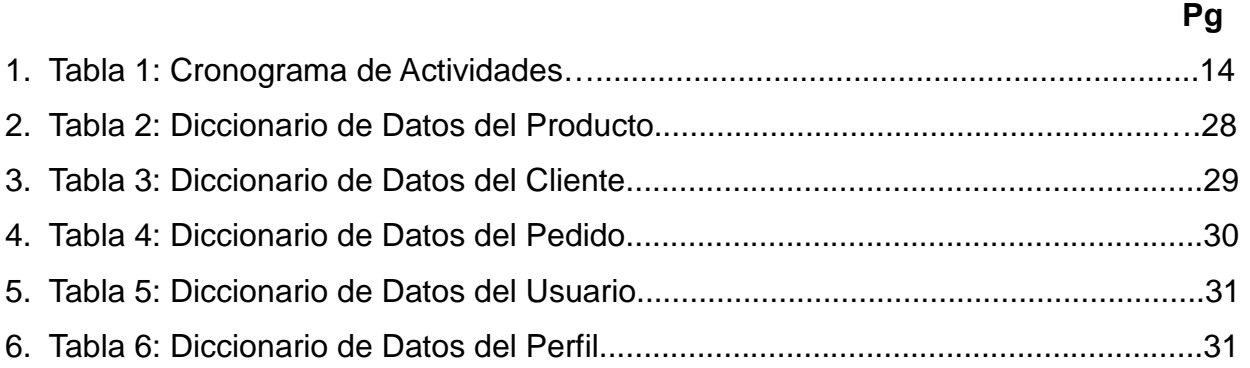

### **LISTA DE FIGURAS**

# 1. Figura 1: Estructura Organizacional de la Empresa....................................................10 2. Figura 2: Diagrama Caso de uso Sistema Actual.........................................................17 3. Figura 3: Diagrama Caso de uso Sistema Propuesto..................................................18 4. Figura 4: Diagrama de Secuencia Sistema Actual.......................................................19 5. Figura 5: Diagrama de Secuencia Sistema Propuesto.................................................20 6. Figura 6: Diagrama Entidad y Relación........................................................................24 7. Figura 7: Diagrama de Bloques....................................................................................26

### **Pg**

### **GLOSARIO**

**PLU:** Es un código entero que tiene cada producto para identificarlo.

**STOCK:** Quiere decir que si hay y lo tenemos en almacén para su venta.

**TIPO DE DOCUEMENTO:** La clase de documentó que maneja el cliente cedula, nit o rut.

**TOPE:** Es el límite que se puede pedir del producto.

**LOGIN:** En el momento que se inicia el login, el usuario entra en una sesión, empleando usualmente un nombre de usuario y contraseña.

#### **RESUMEN**

Actualmente la empresa la GICA lleva algunos inconvenientes a la hora de realizar los pedidos por lo tanto cuando les llegaba eran cosas que ellos no pedían y no había ningún soporte para justificarlos y por aquellos problemas que se venían presentando se perdían los clientes o ya hacían pedidos muy pequeños especialmente para que no se les perdiera el producto.

Por esto se tubo que dar una solución a este problema y hacerle la propuesta al administrador y gerente de la empresa que decidió que se le realizara un modulo de control de pedidos donde tenga la gestión de los productos, los clientes y los pedidos para mejorar las ventas con mas eficaz, responsabilidad y rapidez a los clientes.

Este modulo de control da la función de almacenar los clientes, productos de la empresa para que cuando ellos vayan hacer el pedido se vea que a realizado y los datos para que cuando se haga entrega del pedido no se presenten malos entendidos como hasta el momento y así de esta manera tenga un mayor orden y ventas.

### **ABSTRACT**

The company currently leads the GICA some disadvantages when making orders so when they reached were not things they wanted and nothing was to justify and those problems that were being presented were lost as customers or orders made especially for very young they were not losing the product.

For this tube to give a solution to this problem and make the proposal to the administrator and manager of the company decided that it will perform a control module in which it orders the management of products, customers and orders to improve more effective sales, responsibly and quickly to customers.

This control module provides the function of store customers, the company's products so that when they are ordering to be seen to be done and the data so that when you do not order delivery misunderstandings arise as to date and and thus have a greater order and sales.

### **INTRODUCCIÓN**

Este modulo de control está diseñado especialmente para realizar pedidos por medio Web y de esa manera ingresen los clientes a la página de la empresa **GICA** dedica a la venta de productos orgánicos tales como son las Legumbres, Hortalizas, Frutas y Verduras por ende que los usuarios administrativos tengan una forma de mirar los pedidos y stock de productos que se tiene. Lo que se realizara con este software que se a desarrollado tiene como objetivo mejorar el modo de pedidos y con esto finalmente se espera tener mejor productividad y ventas.

### **1. PRELIMINARES.**

#### **1.1. PLANTEAMIENTO DEL PROBLEMA**

Muchas veces los clientes hacían sus pedidos por medio de trabajadores de la empresa proveedora del producto visitando cliente por cliente recogiendo sus pedidos e información, estas personas eran las encargadas de hacer llegar los pedidos (teléfono o personalmente) a la empresa por medio de formatos para que alistaran sus pedidos y así de esa manera enviarlos a su respectivo cliente con responsabilidad, en ocasiones tenían problemas con los pedidos por que los formatos se extraviaban o los encargados no los hacían llegar. Por causa de estos errores e incumplimientos de la empresa los clientes y las ventas como tal se fueron disminuyendo.

Por este motivo me he dispuesto a realizar una pagina Web que ofrezca a los clientes un mejor servicio donde ellos mismos puedan hacer sus pedidos directamente a la empresa y por ende incluir un portafolio donde encuentren ilustraciones, embalajes y explicaciones de los productos ofrecidos por esta para que de esta manera los clientes se sientan satisfechos y los administradores tengan un control de los pedidos.

### **2. ANTECENDETES**

Los pedidos por medio de la web se han hecho especialmente para mejor atención y seguridad a los clientes.

A continuación escribiré algunas páginas que llevan pedidos por medio de la web.

**SISTEMAS DE PEDIDOS WEB:** Lo utilizan para ingresar sus Órdenes de Pedido los Distribuidores registrados y clientes en general desde Internet.

Seleccionan los productos deseados a través de un sencillo buscador multinivel donde ven precios y van agregando cantidades de cada producto hasta armar el pedido.

**LETERAGO:** es una empresa que brinda pedidos por medio web de farmacéuticos, este sistema puede ingresar sus pedidos a través de este sitio son solo Ingresar su usuario y contraseña.

**TIENDASWWW:** Es una empresa que maneja productos de electrónica y este medio maneja los pedidos vía web.

**LA FARMACIA PRIMEMAIL:** Ofrece la entrega de domicilio de medicamentos de venta de receta.

**SALA DE NEGOCIOS.COM:** Es una pagina que brinda ventas y anuncios para negocios. **NEGOCIUS:**Empresa de Venta Online de pintura Industrial y pintura Interiorista en Barcelona.

**5** 

**PRODUCTOS DE COLOMBIA.COM**: Empresa comercializadora que se dedica a localizar ofertas y demandas, promocionar y vender productos colombianos en alianza con productores asociados.

**OLX:** Ventas de productos de aseo por mayor en Cundinamarca.

**INTERNETYA SOLUCIONES WEB:** La aplicación de administración de pedidos le permitirá recibir vía web en tiempo real solicitudes de compra de sus productos o servicios las cuales quedarán almacenadas en una base de datos en tiempo real para su consulta y administración.

### **3. OBJETIVOS**

### **3.1 OBJETIVO GENERAL**

Realizar un modulo de control de pedidos y control de los productos para la empresa GICA eficaz y de excelente calidad, buen diseño e implementar lo que ellos binen manejando para mejor productividad.

### **3.2 OBJETIVOS ESPECIFICOS**

- Realizar consultas de los pedidos y clientes.
- Generar un entorno grafico fácil, amigable y agradable a la vista tanto del administrador, usuario y cliente.
- Organizar el tipo de los pedidos para un mejor envió del producto al cliente.
- Tener el mayor almacenamiento de los productos orgánicos que maneja la empresa Gica para mayor pedido.
- Lograr y Mejorar el sistema actual.
- Realizar una forma eficaz y fácil de mantener un buen reporte de los productos y stock para el administrador.

### **4.JUSTIFICACIÓN**

Este proyecto esta diseñado especialmente para que las personas de la empresa GICA tanto el administrador como el usuario tengan un control mas eficaz y moderno, ya que por el momento el sistema que están manejando es ACCES y por este motivo se realiza este modulo de control de perdidos para que tengan un orden en la empresa en el momento de entrada y salida de los pedidos con sus respectivos clientes y productos, Donde el administrador del sistema tenga un buen reporte y stock de los productos que se tiene internamente en la empresa. Lo primordial es lograr ingresar todo lo correspondiente de los clientes, los productos, en un software de mejor compresión y manejo para el usuario donde les permite rapidez y orden.

### **5. MARCO DE REFERENCIA**

#### **5.1. MARCO INSTITUCIONAL**

En la empresa GICA he analizado algunos factores para poder hacer el modulo de control ya que en estos momentos se encuentra pasando por algunos inconvenientes con la entrega de los pedidos, como son la de tener que hacer llegar los pedidos de forma escrita (hojas o teléfono) para que llegue el pedido al almacén al día siguiente, y por este motivo se han presentado malos entendidos y perdida del producto y por ende he decidido realizar este modulo de control para dar solución a un problema y necesidad.

#### **1. TIPO DE ORGANIZACION**

Es una empresa del sector solidario, sin ánimo de lucro reconocida con personería jurídica bajo el registro de cámara de comercio No. S0008748 de 1.998.

### **2. NÚMERO DE ASOCIADOS**

En el momento la Cooperativa cuenta con más de 70 asociados, ubicados en las diferentes áreas de trabajo, que cubre nuestro campo de acción.

#### • **UBICACIÓN**

Nuestra sede principal se halla ubicada en el Municipio de Soacha, pero nuestra operación se extiende por toda la Región del Tequendama – Cundinamarca.

#### • **PRODUCTOS Y SERVICIOS**

Coomutsoa a través de sus asociados presta servicios profesionales, técnicos y Especializados en diferentes áreas de la producción a empresas publicas y privadas. En el campo agrícola se especializa en la Producción, Transformación y

Comercialización de Plantas Aromáticas, Hortalizas y Frutales ecológicos Certificados, a través de nuestra propia marca de producto llamada - **GICA** .

### **ORGANIGRAMA**

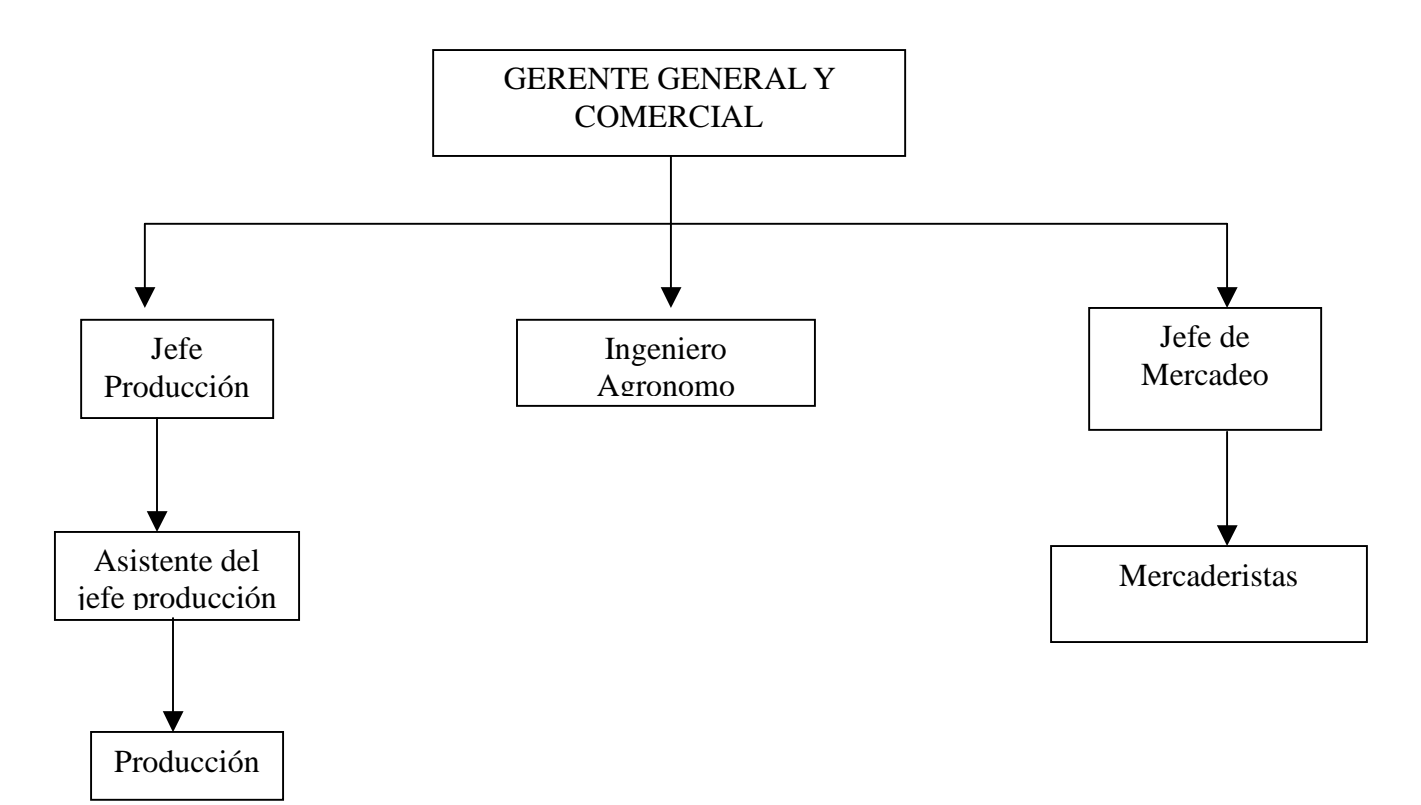

#### **5.2. MARCO TEORICO Y CONCEPTUAL**

En estos momentos siglo XXI en la gran parte de las empresas llevan un método, sistema de información o módulos de control con alta tecnología, programación muy avanzada y eficaz para lo que se necesita y esto se a venido viendo de las personas, o empresas que han tenido las necesidades de la tecnología y por ende los ingenieros de sistemas y eléctricos crean la satisfacción de las necesidades de las personas. Y gracias a estas cosas que están pasando y en la actualidad se han venido desapareciendo las actividades y trabajos manuales.

#### **5.2.1 Base de datos dinámicas.**

Éstas son bases de datos donde la información almacenada se modifica con el tiempo, permitiendo operaciones como actualización, borrado y adición de datos, además de las operaciones fundamentales de consulta. Un ejemplo de esto puede ser la base de datos utilizada en un sistema de información de una tienda de abarrotes, una farmacia, un videoclub.

#### **5.2.2 Base de datos estáticas**

Éstas son bases de datos de sólo lectura, utilizadas primordialmente para almacenar datos históricos que posteriormente se pueden utilizar para estudiar el comportamiento de un conjunto de datos a través del tiempo, realizar proyecciones y tomar decisiones.

**11** 

#### **5.3 MODELOS DE BASE DE DATOS**

#### **5.3.1 Base de datos jerárquica.**

Es un tipo de Sistema Gestor de Bases de Datos que, como su nombre indica, almacenan la información en una estructura jerárquica que enlaza los registros en forma de estructura de árbol (similar a un árbol visto al revés), en donde un nodo padre de información puede tener varios nodos hijo.

#### **5.3.2 Base de datos de red**

Es una base de datos conformada por una colección o set de registros, los cuales están conectados entre sí por medio de enlaces en una red. El registro es similar al de una entidad como las empleadas en el modelo relacional. Una estructura de **base de datos de red**, llamada algunas veces **estructura de plex**, abarca más que la estructura de árbol, porque un nodo hijo en la estructura red puede tener más de un nodo padre. En otras palabras, la restricción de que en un árbol jerárquico cada hijo puede tener sólo un padre, se hace menos severa.

#### **5.3.4 Base de datos relacional**

Es una base de datos que cumple con el modelo relacional, el cual es el modelo más utilizado en la actualidad para modelar problemas reales y administrar datos dinámicamente.

#### **METODOLOGIA DEL PROYECTO**

Este modulo de control de pedidos e inventario se llevara a cabo mediante el seguimiento de cada uno de los pasos, que se realizan para el control de pedidos de la empresa **GICA**, así con la recopilación de esta información se tendrá un concepto claro de los procesos que se deben tener en el software, para ello la forma de darle una solución a esto es:

1- Obtener accesoria con algunos docentes con experiencia en el tema de diseño y aplicaciones de software.

2- Recopilar información del manejo actual y la sistematización que lleva la empresa.

3- Normalizar los distintos datos obtenidos, con el fin de formar distintos grupos y evitar que la información se repita.

4- Con base a la normalización, diseñar el diagrama entidad relación, con el fin de establecer una estructura sólida y segura, para el control de la información.

5- Elaboración de diccionarios de datos, con el fin de darle significado, a cada uno de los campos que conforman las tablas.

6- Diseño de diagramas de bloques, diagramas de actividades, diagramas de pantallas y diagramas funcional, con el fin de tener una base, de cómo estará estructurado el diseño y funcionalidad, de la interfaz de usuario.

7- Mediante un gestor de base de datos elaborar la estructura, para que capturen y procesen la información de los pedidos.

8- Por medio de la recopilación de información se plasma el diseño en unas hojas para así empezar la creación del software.

9- Corrección de posibles errores una vez terminado el sistema de información y elaboración de manuales del usuario.

**13** 

# **7. CRONOGRAMA DE ACTIVIDADES**

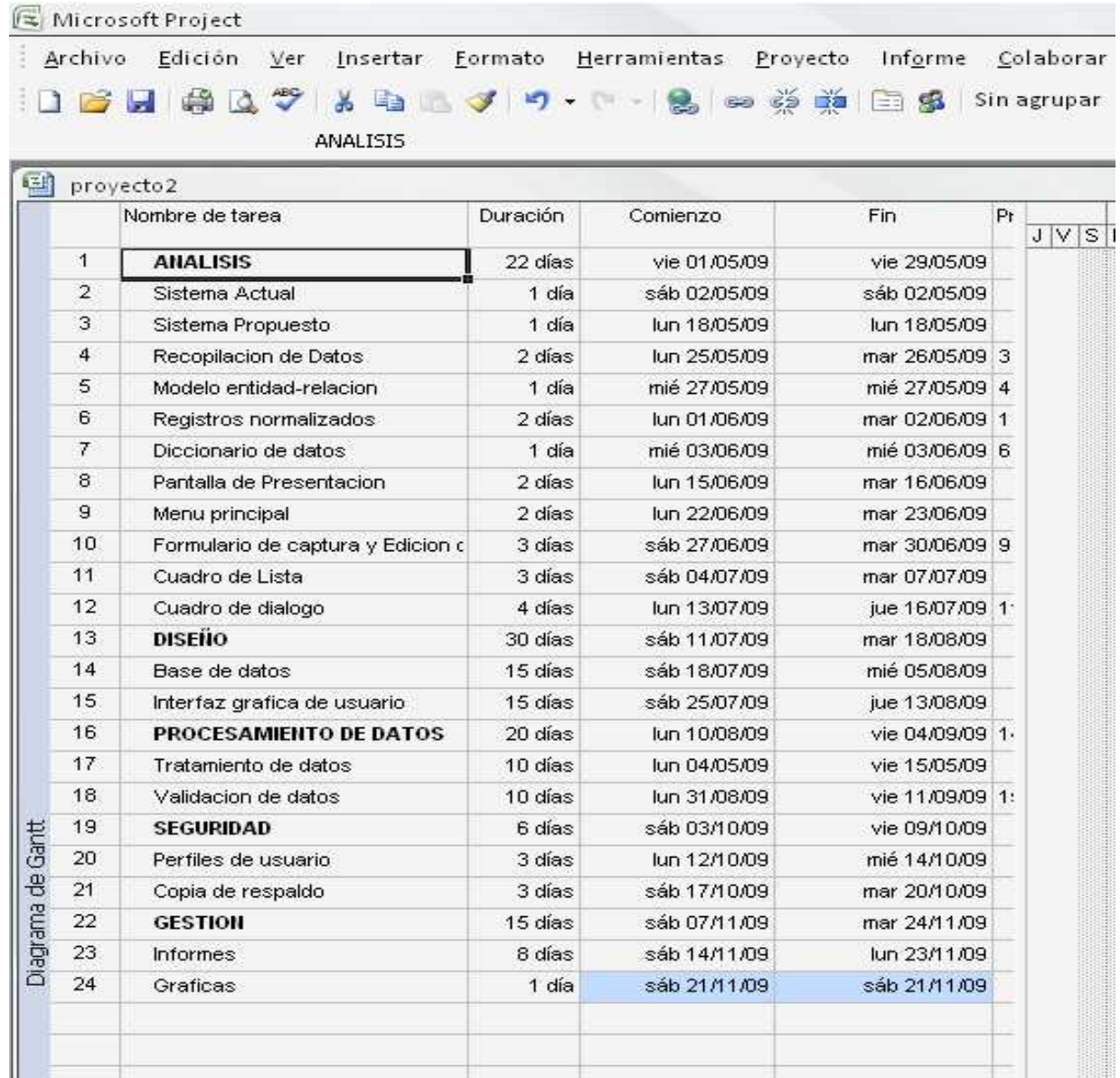

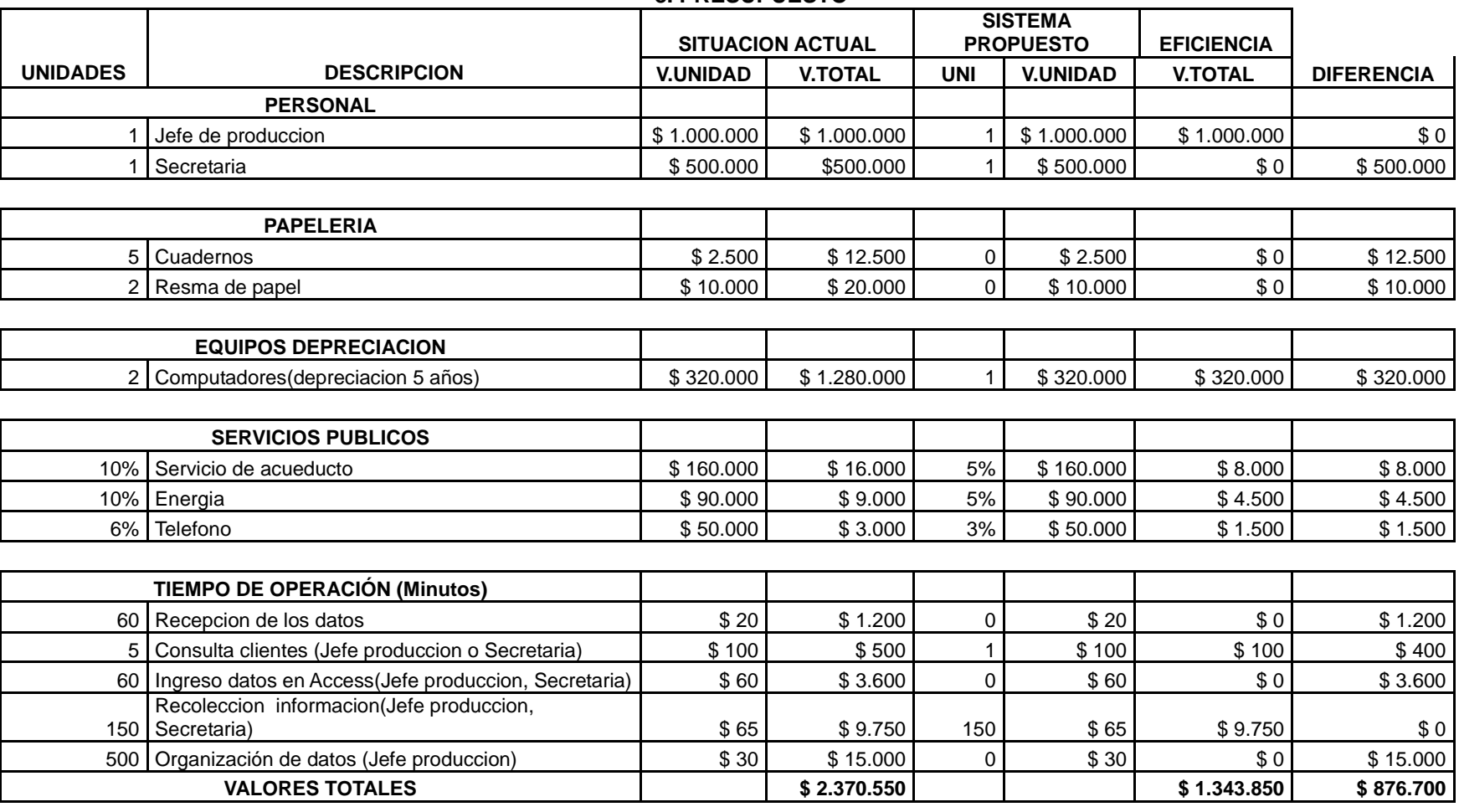

#### **8. PRESUPUESTO**

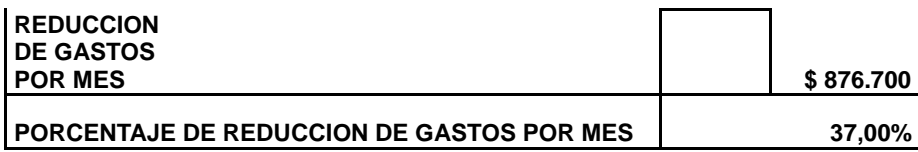

#### **PRESUPUESTO APLICATIVO**

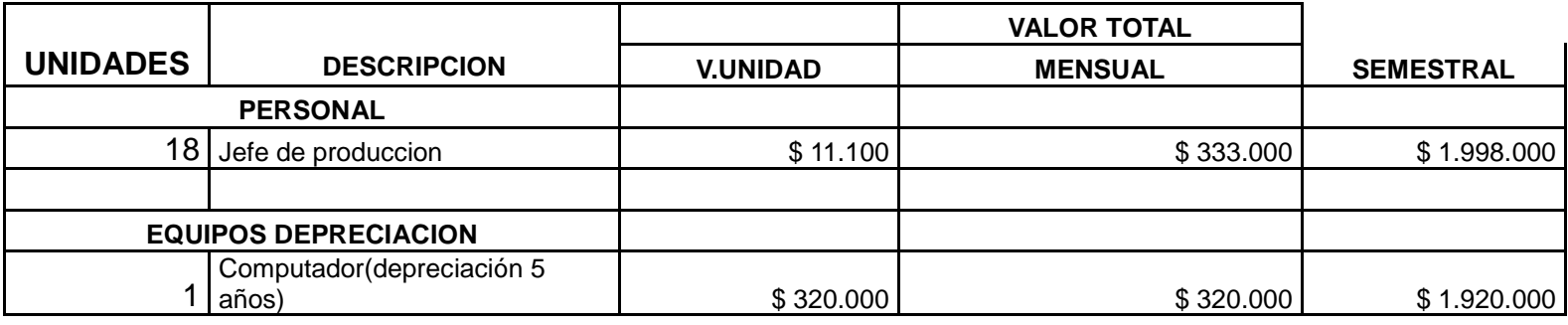

![](_page_22_Picture_82.jpeg)

![](_page_22_Picture_83.jpeg)

![](_page_22_Picture_84.jpeg)

# **9. FASES DE ANALISIS 9.1 DESCRIPCIÓN DEL SISTEMA**

### **9.1.1 SISTEMA ACTUAL**

En este momento la información se lleva de una manera que no es muy eficaz para la empresa ni para los clientes, a continuación se mostrara cual es el proceso.

#### **Venta:**

- 1. La mercaderista llega al almacén donde el cliente va hacer el pedido.
- 2. Lo diligencia en un formulario que le entrega la empresa para tener un control de firmas y asistencia del lugar.
- 3. El cliente guarda el pedido para saber que fue lo que le pide al proveedor.
- 4. La mercaderista hace llegar ese formulario al jefe de mercadeo.
- 5. El jefe de mercadeo lleva ese pedido al jefe de producción.
- 6. El jefe de producción lo presenta en la planta de proceso para ser empacado y bebidamente procesado para enviarlo al día correspondiente que se le va enviar el pedido al cliente.

#### **Compra:**

1. La única manera que hace el cliente es cuando la mercaderista va al almacén hacer pedido.

#### **Inventario**

1. El usuario no lleva un inventario adeudado para tener relación y un stock de los productos que se lleva al centro de proceso.

### **9.1.2 SISTEMA PROPUESTO**

En el sistema propuesto se manejaran dos cosas muy importantes para tener un buen manejo en la empresa en este caso el cliente encargada del modulo de control que mostrare su proceso a continuación.

#### **La venta del producto.**

- 1. El cliente entra a la página con respectivo login para que dentro de ella pueda mirar los productos que maneja la empresa con su respectivo embalaje.
- 2. El cliente hace desde allí el pedido que llegara al proveedor y se le envira para el día que el cliente ingrese la orden de compra.

#### **Inventario**

1. El usuario administrativo encargado del modulo de control tiene una opción para ingresar a ver el estado del producto y así de esa manera poder tener un dato exacto de lo que se en cuenta en bodega de cada producto.

**Nota:** después de haber utilizado y haber realizado dichas tareas el usuario de cada perfil , la sesión podrán cerrarla para mejor protección en su servidor.

# **9.2 DIAGRAMAS DE ENTRADA Y SALIDA 9.2.1 Caso de Uso**

### **9.2.1.1 Sistema actual**

![](_page_25_Figure_2.jpeg)

### **9.2.1.2 Sistema Propuesto**

![](_page_26_Figure_1.jpeg)

### **9.2.2 Diagrama de Secuencia**

### **9.2.2.1 Sistema Actual**

![](_page_27_Figure_2.jpeg)

### **9.2.2.2 Sistemas Propuesto**

![](_page_28_Figure_1.jpeg)

# **9.3 ESPECIFICACIONES TÉCNICAS**

### **9.3.1 HARDWARE**

Procesador 900Mhz Disco duro de 80Gb Tarjeta de Red Impresora Memoria Ram de 512Mb Monitor de 17"

### **9.3.2 SOFTWARE**

Sistema Operativo: Windows xp profesional sp3 Appserver 2.5.9 Internet Explorer Microsoft Office

![](_page_30_Figure_0.jpeg)

# **10.1 DIAGRAMA DE COLABORACIÓN ACTUAL**

![](_page_30_Figure_2.jpeg)

# **10.1.2 DIAGRAMA DE COLABORACIÓN PROPUESTO**

![](_page_31_Figure_1.jpeg)

# **10.1.3 DIAGRAMA ENTIDAD – RELACIÓN**

![](_page_32_Figure_1.jpeg)

# **10.1.4 DIAGRAMA DE ACTIVIDADES PROPUSTO**

![](_page_33_Figure_1.jpeg)

### **10.2.1 DIAGRAMA DE BLOQUES ACTUAL**

En este diagrama se mostrara el movimiento que lleva la empresa actualmente

![](_page_34_Figure_3.jpeg)

### **10.2.2 DIAGRAMA DE BLOQUES PROPUESTO**

En diagramada muestra como el movimiento del cliente al hacer le pedido y el administrador el envió del producto.

![](_page_35_Figure_2.jpeg)

# **10.3 DICCIONARIO DE DATOS**

# **1. TABLA PRODUCTO**

![](_page_36_Picture_151.jpeg)

# **2. TABLA CLIENTE**

![](_page_37_Picture_148.jpeg)

# **3. TABLA DE PEDIDO**

![](_page_38_Picture_150.jpeg)

# **4. TABLA USUARIO**

![](_page_39_Picture_166.jpeg)

# **5 TABLA DE PERFIL**

![](_page_39_Picture_167.jpeg)

#### **11 CONCLUSIONES**

De acuerdo al estudio y análisis realizado, se pudo ver que las ventas que hace la empresa con las mercaderistas no se llevaba con un orden al hacer la entrega de los pedidos y por ello se perdían las ventas y clientes, por tal motivo se llevo a cabo un modulo de control para dicha empresa donde el cliente puede enviar sus pedidos por la web y el usuario tener un control del pedido para hacerlo llegar el día correspondiente a la fecha de entrega y llevar un inventario de lo que se tiene en existencia y un stock de los productos para venderle a los clientes.

# **12. BIBLIOGRAFÍA**

### **REFERENCIAS PÁGINAS WEB**

### **WIKIPEDIA:**

**http://es.wikipedia.org/wiki/Base\_de\_datos#Bases\_de\_datos\_est.C3.A1ticas**

**MYSQLYA.** www.mysqlya.com.ar Implementación de código para mysql, php, ajax entre otros

**BASE DE DATOS:** www.hipertexto.info/documentos/b\_**datos**.htm

**INTERNET YA SOLUCIONES WEB:** 

www.**internetya**sw.net/newslt.php

**OLX:**  www.olx.com.co

**PRODUCTOS DE COLOMBIA.COM**: www.**productosdecolombia**.com

**NEGOCIUS:**  internacional.**negocius**.com

**SALA DE NEGOCIOS.COM: saladenegocios**.com

### **LA FARMACIA PRIMEMAIL:**

www.bluecrossmn.com/public/espanol/.../**PrimeMail**\_Member\_Brochure.pdf

**TIENDASIWWW:**  www.tiendasiwww.com

**LETERAGO:**  www.**leterago**.com.pa

### **SISTEMAS DE PEDIDOS WEB:**

www.**sistemapedidos**.com.ar